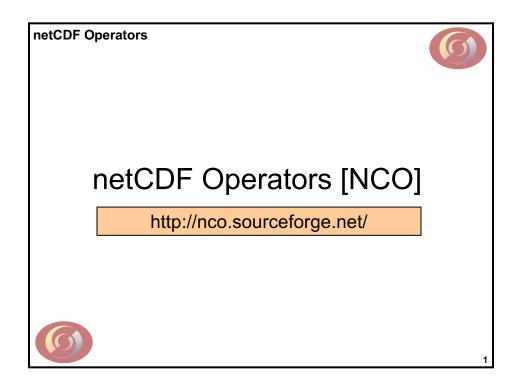

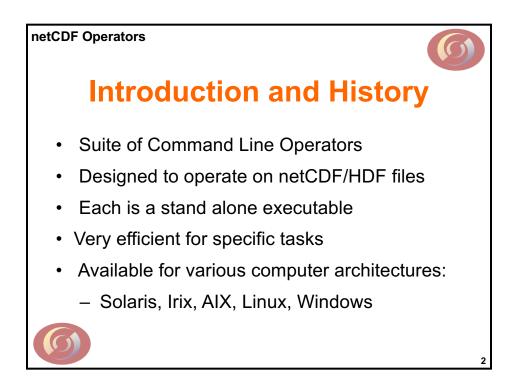

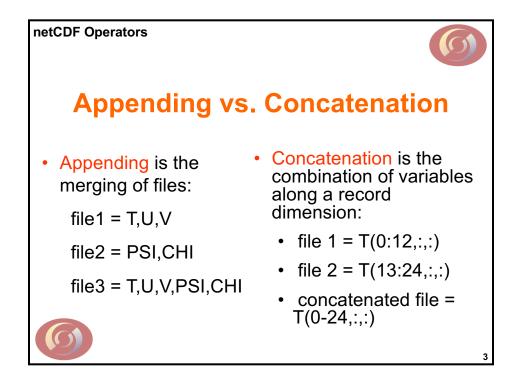

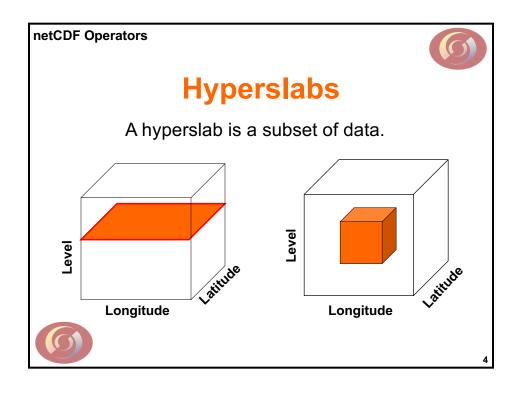

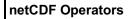

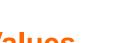

## **Missing Values**

- NCO identifies missing data by the FillValue attribute. [v 3.9.2 8/2007]
- No arithmetic operations on these values.
- No longer recognizes missing\_value
- Best to create netCDF with both \_FillValue and missing\_value

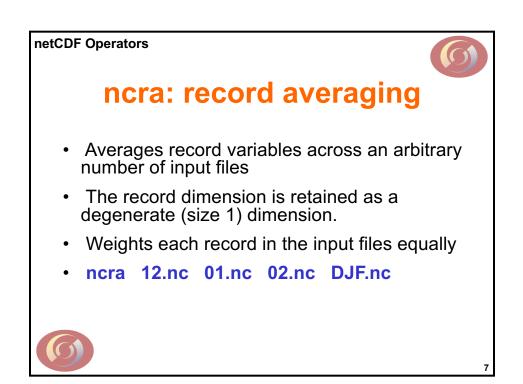

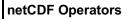

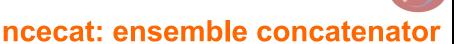

- Concatenates an arbitrary number of input files into a single output file. Wild characters allowed.
- Each input file is stored consecutively as a single record in the output file.
- Input files are glued together by the creation of a record dimension.
- ncecat case-1.nc case-2.nc total.nc

ncecat case\*nc TOTAL.nc

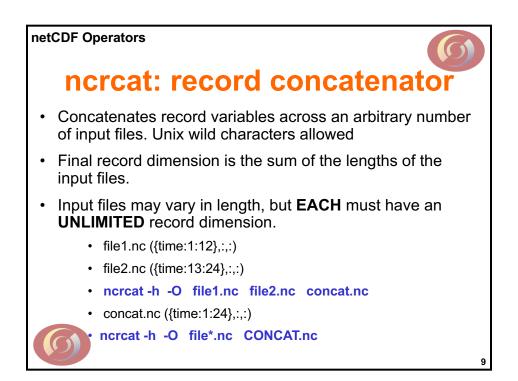

netCDF Operators

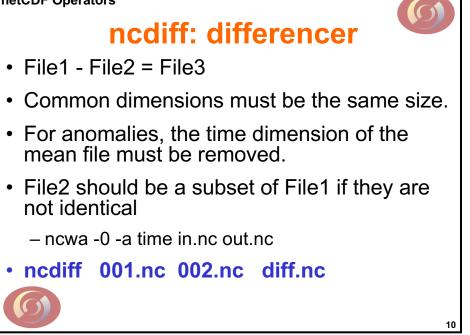

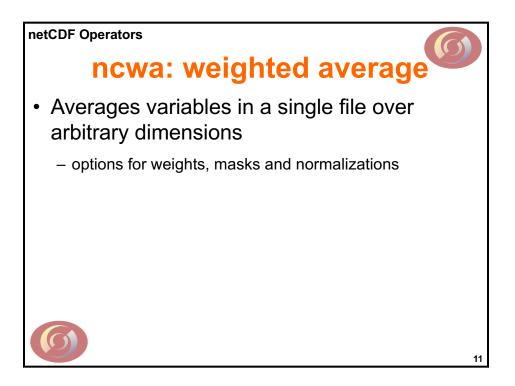

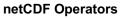

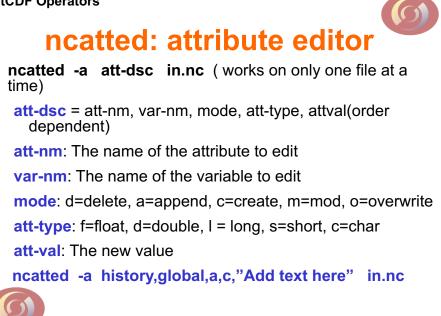

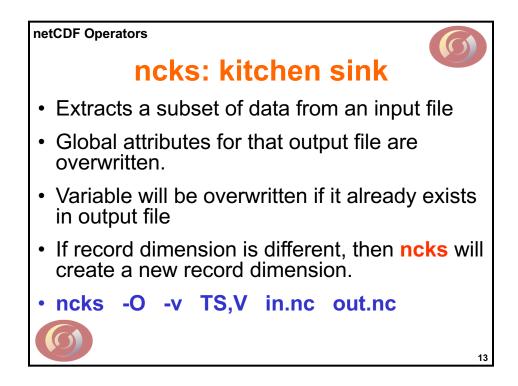

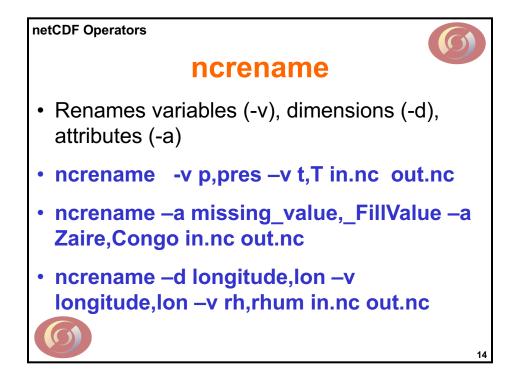

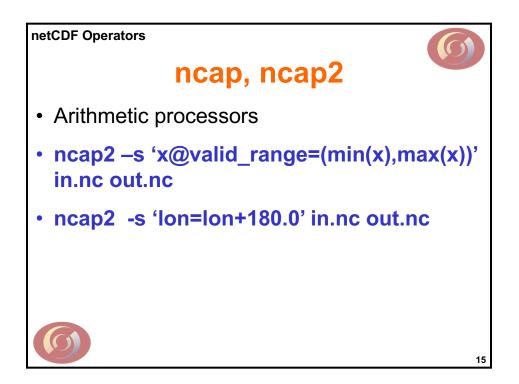

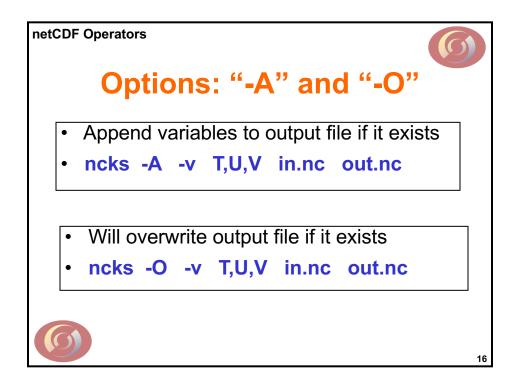

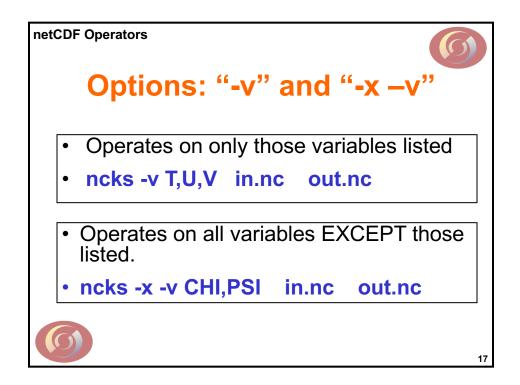

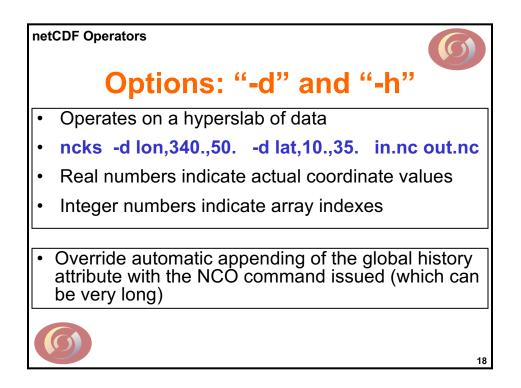

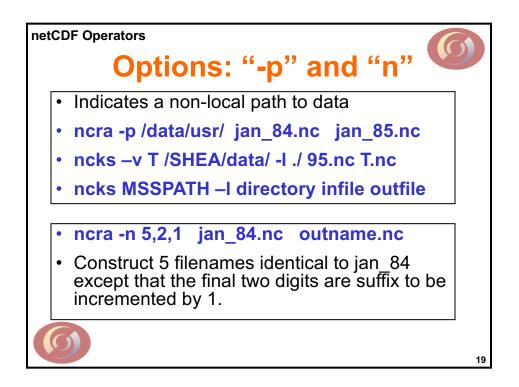

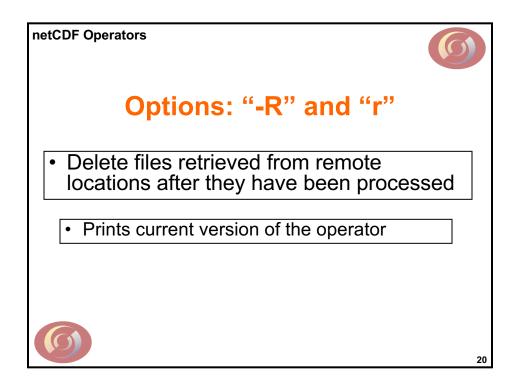

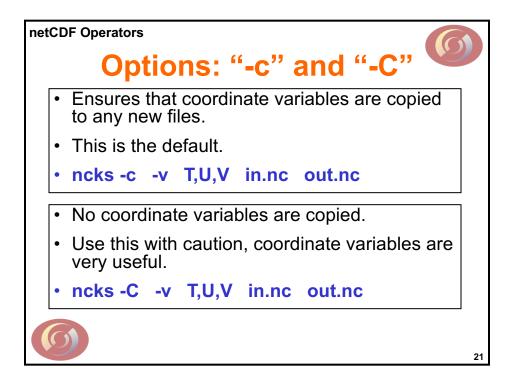